# **ANALISI MULTIVARIATA ESAME DEL \_\_\_\_\_\_\_\_\_\_\_\_\_\_\_\_\_\_\_\_\_\_\_\_\_ - A**

**Cognome e Nome Cognome e Nome** 

**- Dati i seguenti set di 3 coefficienti per effettuare confronti pianificati tra 3 gruppi in una ANOVA: 0 1 -1; 1 -1 0; 2 -1 1;** ○ **Individuare quali set sono definiti correttamente e quali no. Verificare se le diverse coppie di set di coefficienti sono ortogonali, limitando la verifica ai set di coefficienti che risultino definiti bene.** 

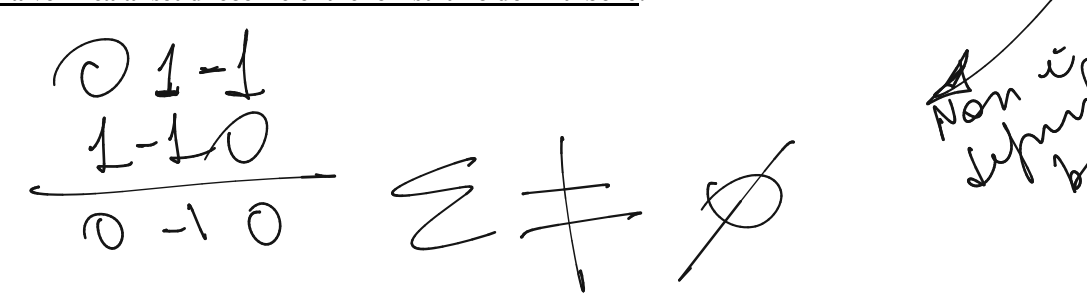

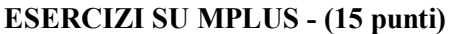

**ESERCIZIO 1. Calcolare nel modello seguente:** 

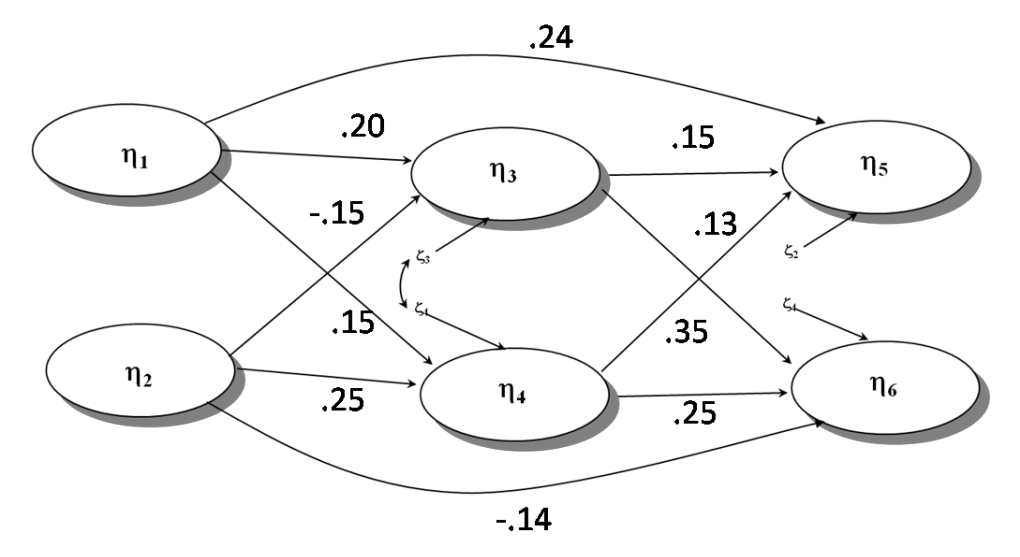

**a) l'effetto indiretto (o "di mediazione") specifico di**  $\eta$ **1 su**  $\eta$ **6 attraverso il mediatore**  $\eta$ **4**  $\qquad$ **,**  $\qquad\qquad$  **(** $\qquad$  **\frac{\def \frac{\def \frac{\def \frac{\def \frac{\def \frac{\def \frac{\def \frac{\def \frac{\ c) l'effetto indiretto (o "di mediazione") totale di** K**1 su** K**5 \_\_\_\_\_\_\_\_\_\_\_\_\_\_\_\_\_\_\_\_\_\_\_\_\_\_\_\_\_\_\_\_\_\_\_\_\_\_\_\_\_\_\_\_\_\_** (1 punto)  $.15* .15$  $159.13 + 100015$ 

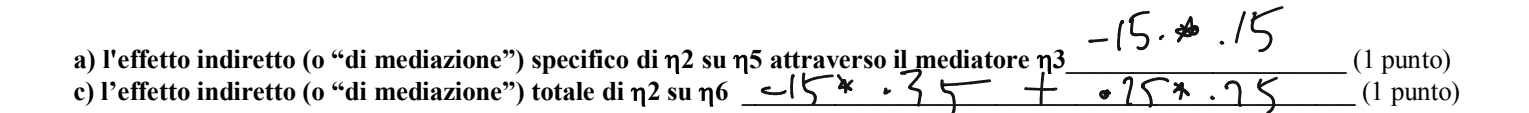

ESERCIZIO 2. DATO IL SEGUENTE PROGRAMMA MPLUS TITLE: DATA: FILE IS ex5.17.dat; VARIABLE: NAMES ARE u1-u6 x1-x3; MODEL: f1 BY u1-u3; f2 BY  $u4-u6$ ;  $f1 f2 ON x1-x3;$ 

A) COSTRUIRE LA FIGURA RELATIVA AL DIAGRAMMA DEL MODELLO (2 punti)

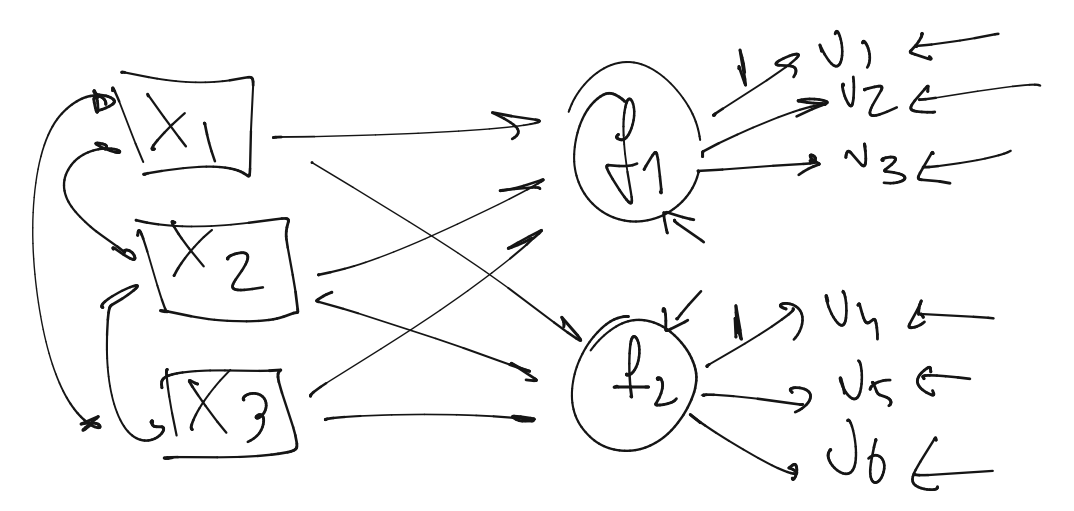

B) CALCOLARE I GRADI DI LIBERTA' DEL MODELLO (2 punti)

$$
theta
$$
 [left: third" = 4x+6(6)  
\nVar [cor Unhel" intp = 6 (300+360)  
\nVar [tot [left intp = 6 (300+360)  
\nNE [left intp = 6 (4) + 2 (4)  
\nSET  $\left(\frac{900}{2} = 45\right) - 24 = 24$ 

ESERCIZIO 2. DATO IL SEGUENTE PROGRAMMA MPLUS TITLE: COLQUITT ITALIA DATA: file is colquitt ita.dat; VARIABLE: NAMES ARE ju p1 ju p2 ju p3 ju p4 ju d1 ju d2 ju d3 ju d4 ju intl ju int2 ju int3 ju int4 ju infl ju inf2 ju inf3 ju inf4; MODEL: ju p by ju p1 ju p2 ju p3 ju p4;  $\frac{1}{2}$   $\frac{1}{2}$ 

ju int by ju intl ju int2 ju int3 ju int4;  $\frac{1}{10}$  inf by  $\frac{1}{10}$  inf1  $\frac{1}{10}$  inf2  $\frac{1}{10}$  inf3  $\frac{1}{10}$  inf4;

## A) COSTRUIRE LA FIGURA RELATIVA AL DIAGRAMMA DEL MODELLO (2 punti)

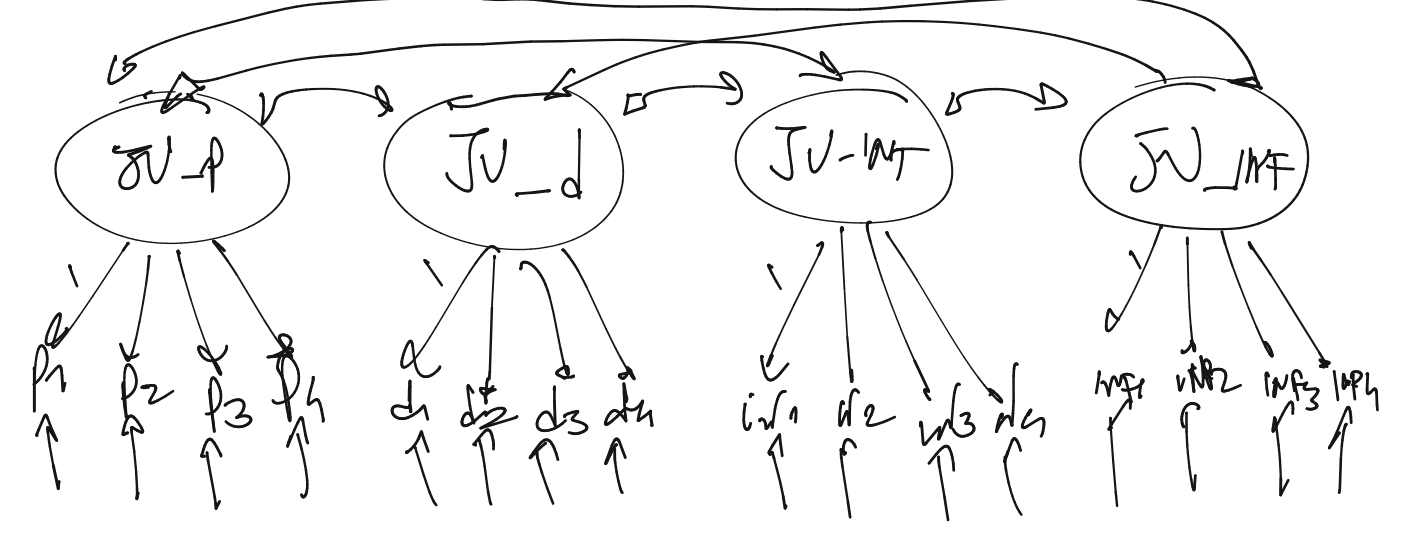

B) CALCOLARE I GRADI DI LIBERTA' DEL MODELLO (2 punti)

 $\begin{array}{l} \n\ell \parallel \text{ch: } L \text{rclh} = 12 \lambda \\ \n\text{Var} / \text{cot. } \text{Var} \cdot \text{htp} = 10 \n\end{array} \begin{array}{l} \n\ell \parallel \text{Var} + 6 \text{cyl} \\ \n\ell \parallel \text{Var} + 6 \text{cyl} \n\end{array}$ 

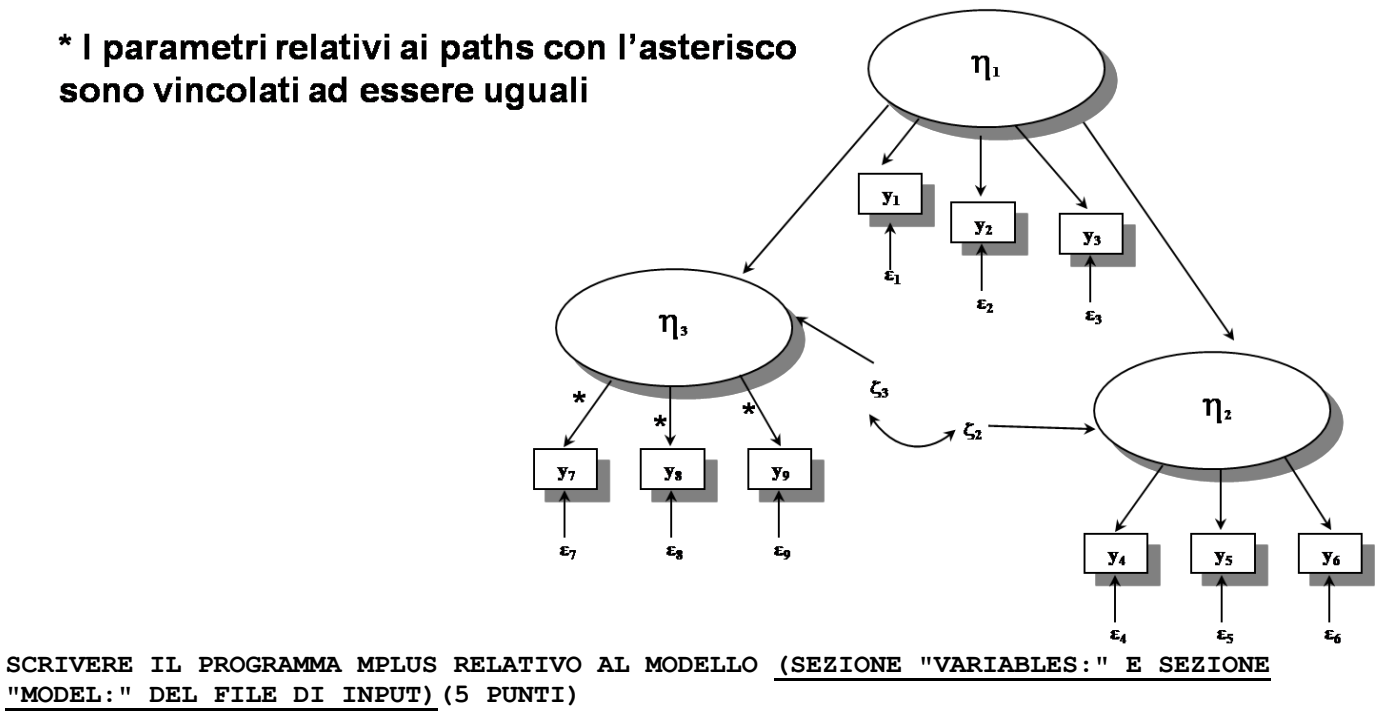

ERRATA CORRIGE: AGGIUNGERE ETA3@1 ALTRIMENTI IL MODELLO NON E' IDENTIFICATO !!!

ESERCIZIO 3. DATA LA SEGUENTE RAPPRESENTAZIONE DIAGRAMMATICA DI UN MODELLO MPLUS

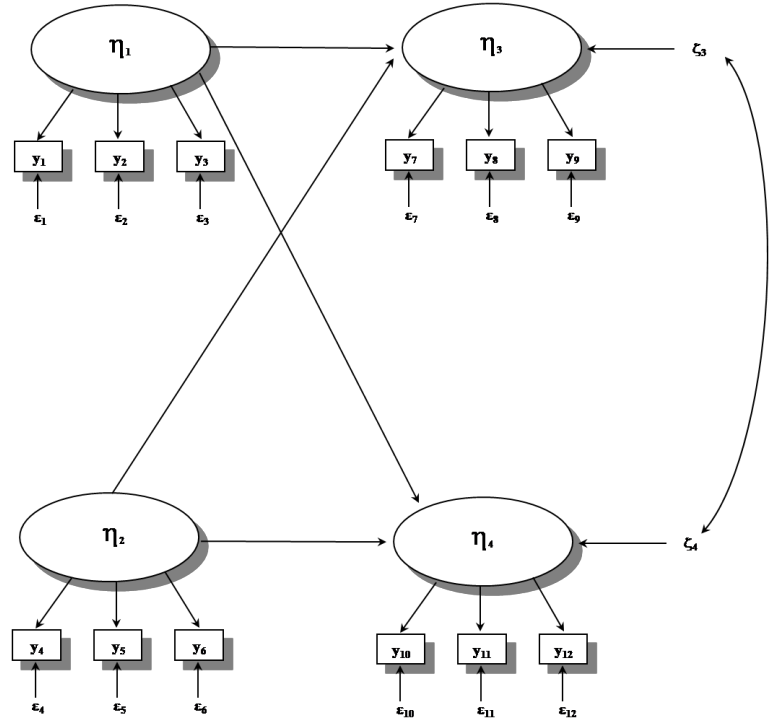

SCRIVERE IL PROGRAMMA MPLUS RELATIVO AL MODELLO (SEZIONE "VARIABLES: " E SEZIONE "MODEL:" DEL FILE DI INPUT) (5 PUNTI)

**ESERCIZIO 4. DI SEGUITO VIENE PRESENTATO UN ESTRATTO DI UN OUTPUT DI UN MODELLO DI EQUAZIONI STRUTTURALI EFFETTUATO CON IL PROGRAMMA MPLUS.** 

**A) INDICARE I PARAMETRI CHE RISULTANO STATISTICAMENTE SIGNIFICATIVI, SPECIFICANDO PERCHE' (1 PUNTO)**

#### **STDYX Standardization**

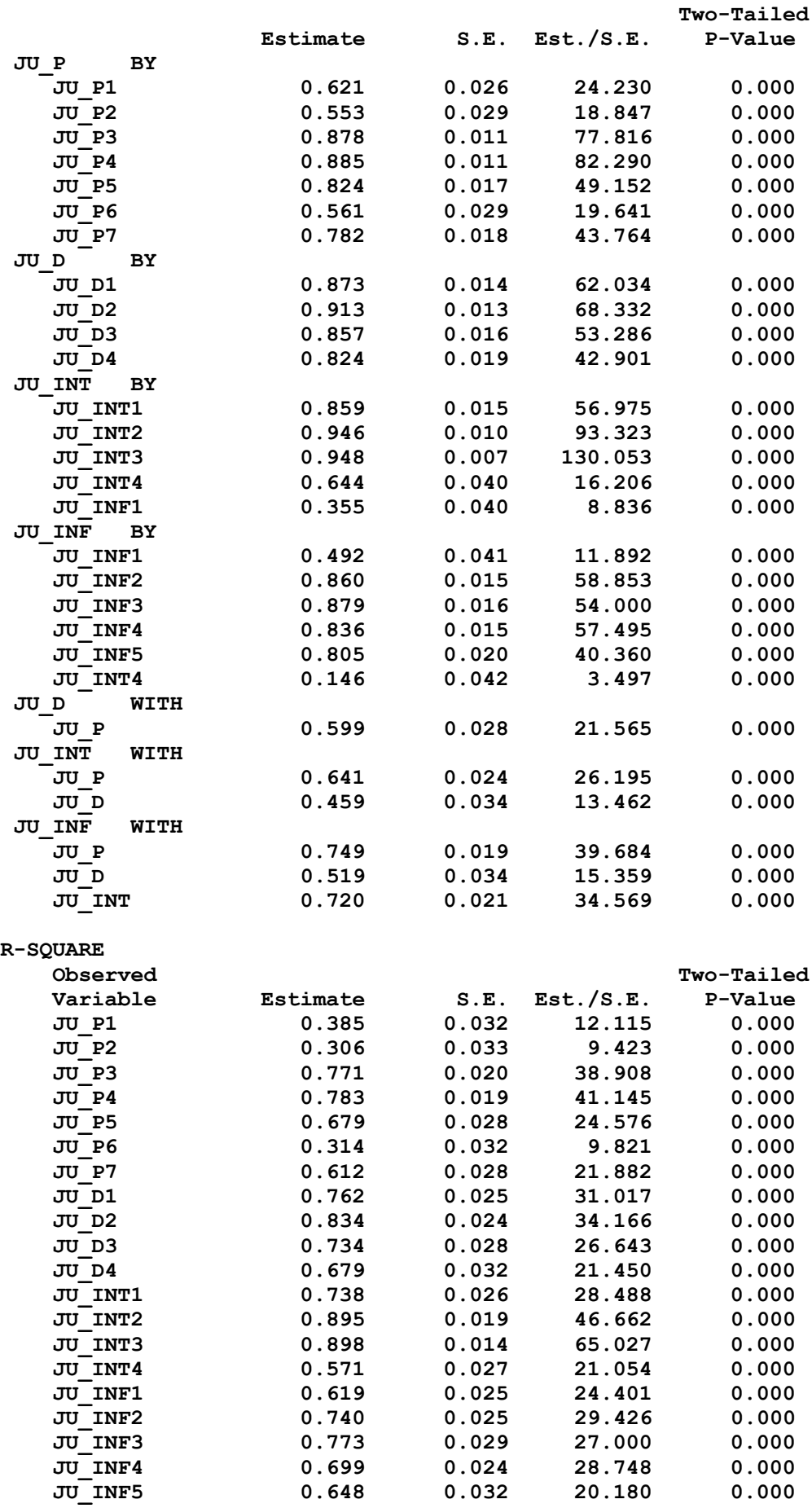

South 1 1 19 19 19  $\frac{1}{2}$ 

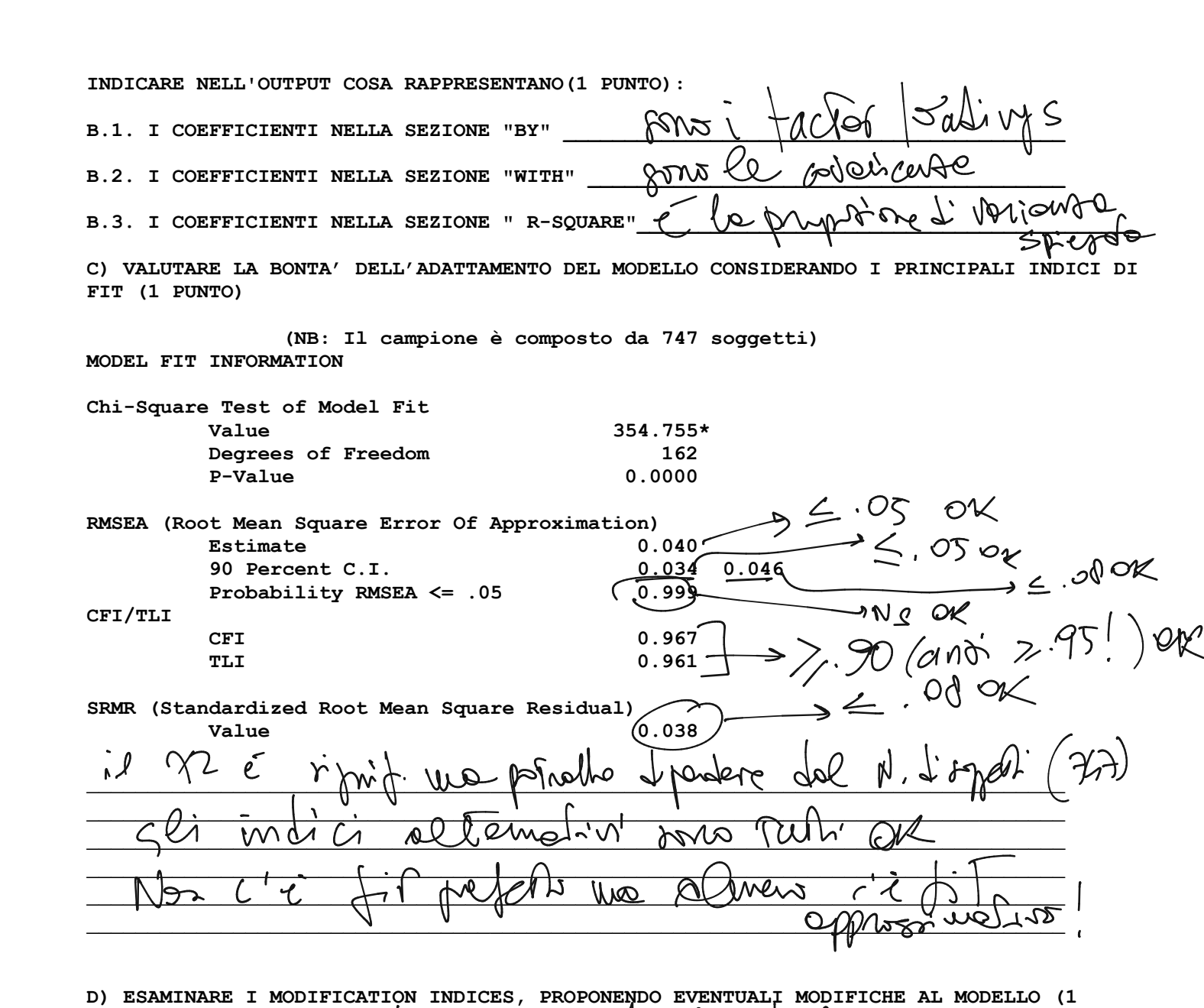

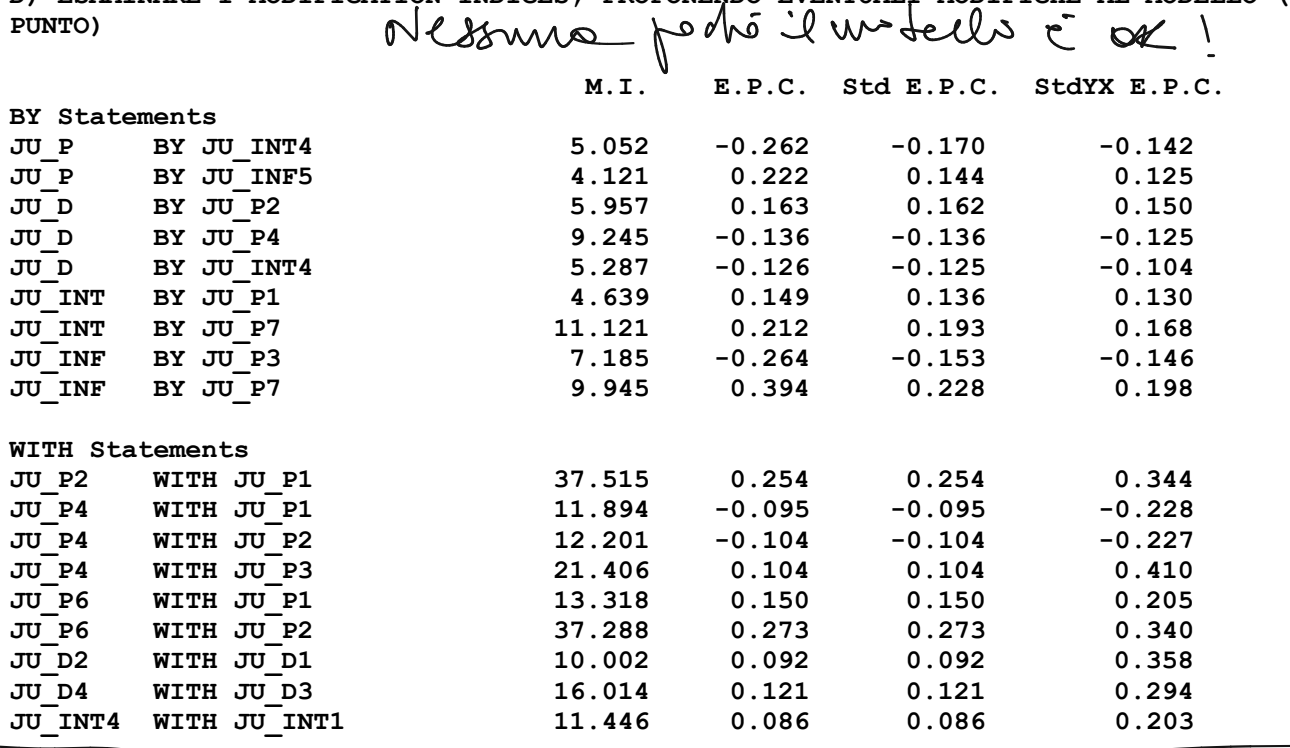

**ESERCIZIO 4. DI SEGUITO VIENE PRESENTATO UN ESTRATTO DI UN OUTPUT DI UN MODELLO DI**  EQUAZIONI STRUTTURALI EFFETTUATO CON IL PROGRAMMA MPLUS. Jed pag. 24 Clm<sup>.12</sup> **A) INDICARE I PARAMETRI CHE RISULTANO STATISTICAMENTE SIGNIFICATIVI, SPECIFICANDO PERCHE' (1 PUNTO)**

## **STDYX Standardization**

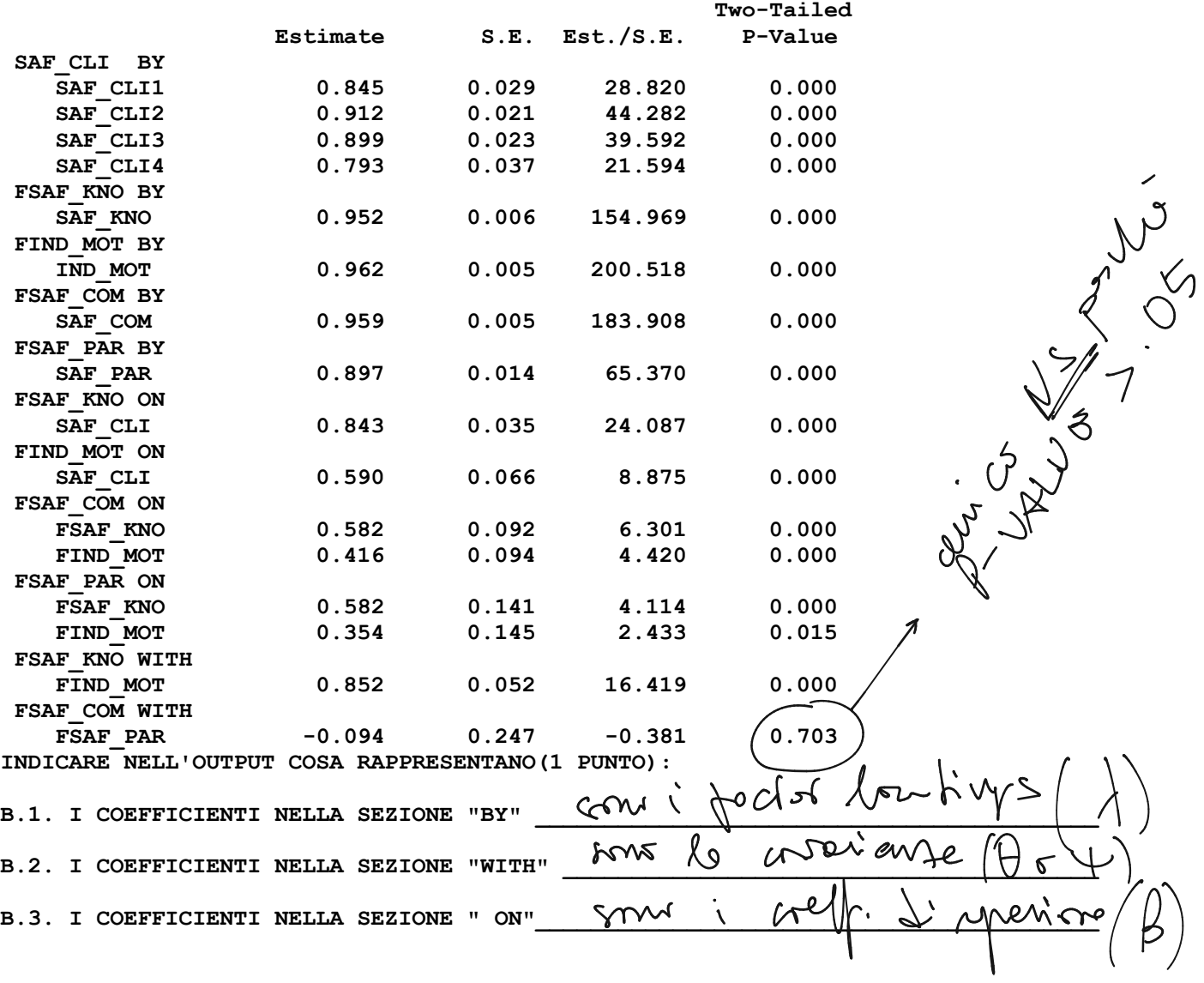

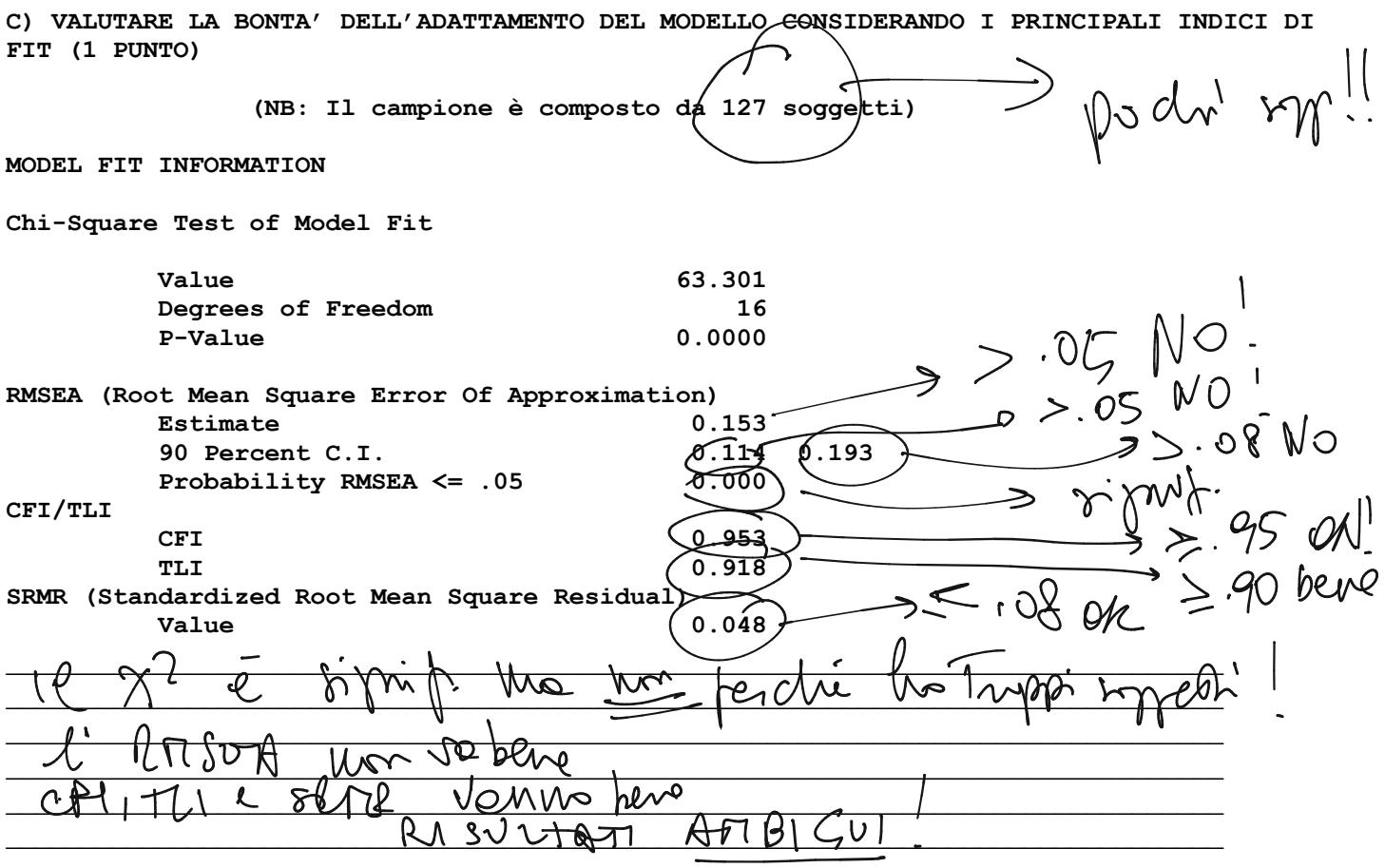

D) ESAMINARE I MODIFICATION INDICES, PROPONENDO EVENTUALI MODIFICHE AL MODELLO (1 PUNTO)

#### MODEL MODIFICATION INDICES

NOTE: Modification indices for direct effects of observed dependent variables regressed on covariates may not be included. To include these, request MODINDICES (ALL).

Minimum M.I. value for printing the modification index 4.000

M.I. E.P.C. Std E.P.C. StdYX E.P.C.

ON/BY Statements

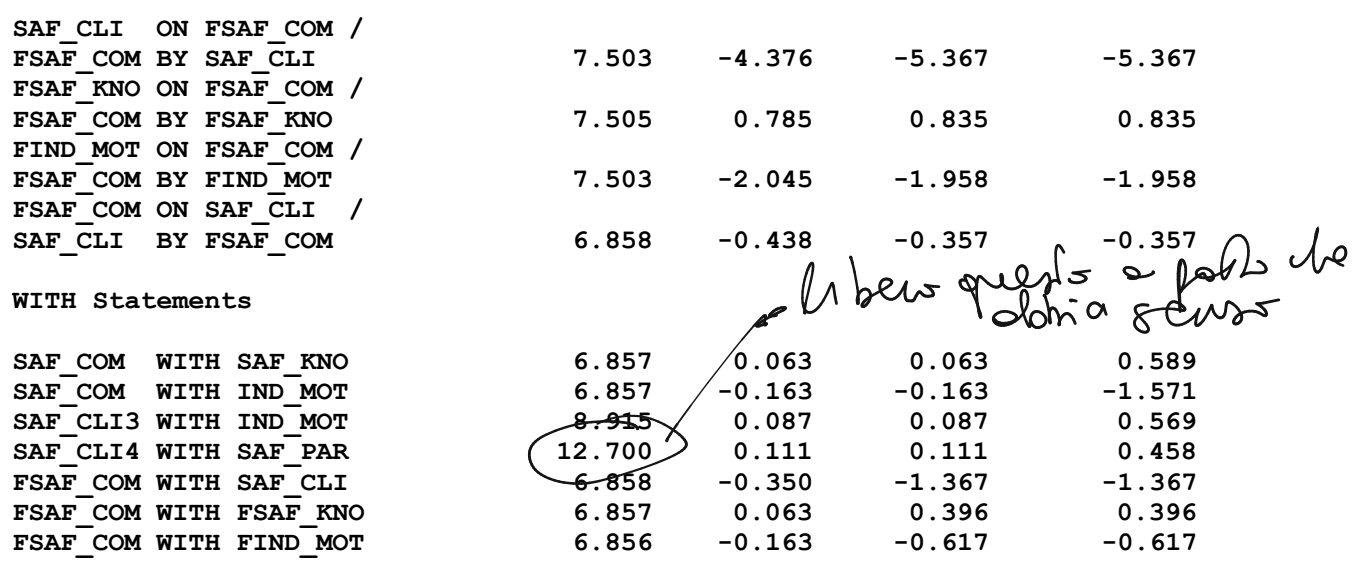

### **ESERCIZI SU SPSS - (15 punti)**

# **1. Considerando la seguente tabella relativa alle statistiche descrittive di 3 variabili:** ESERCIZI SU SPSS - (15 punti)<br>1. Considerando la seguente tabella relativa alle statistiche descrittive di 3 variabili:

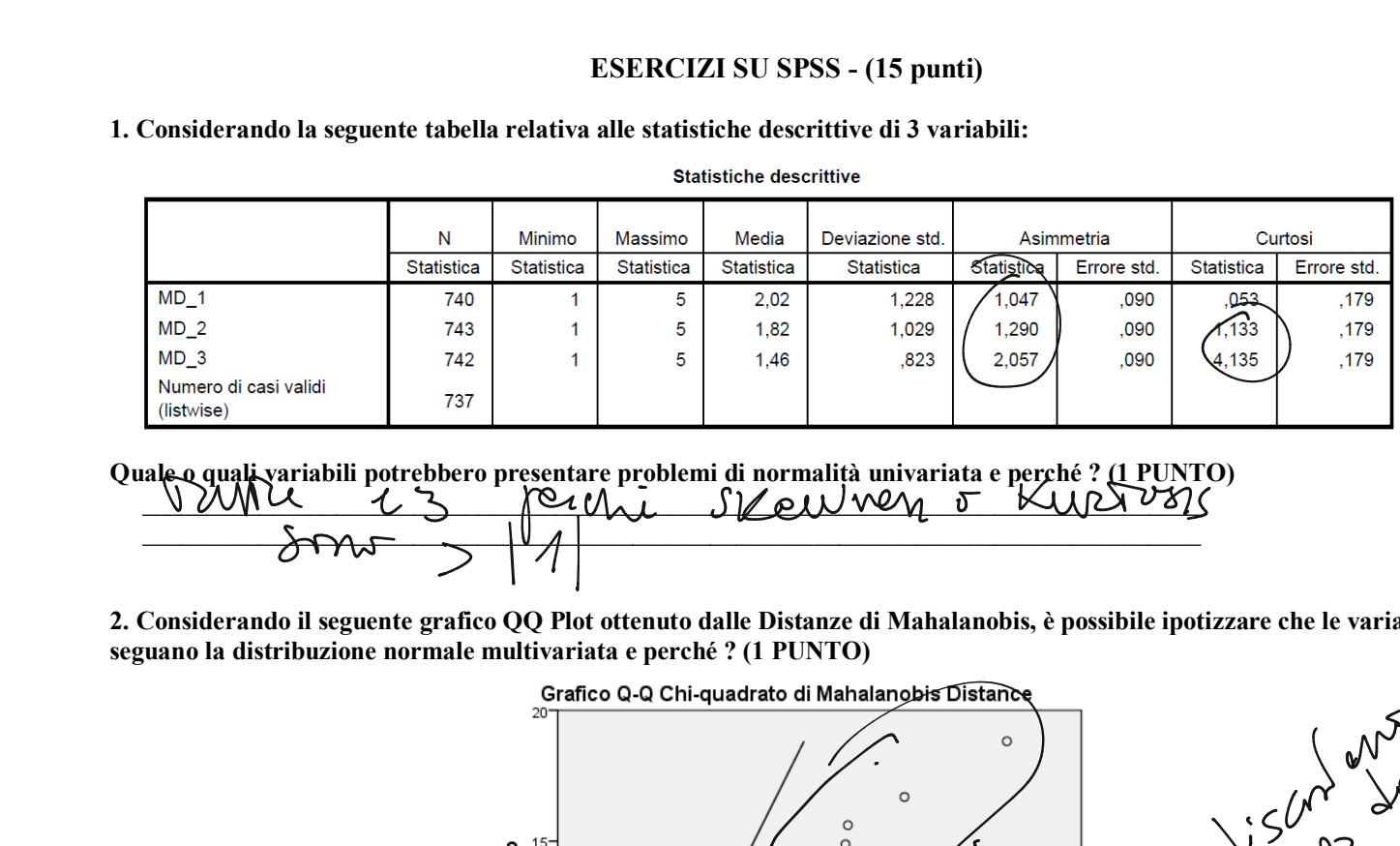

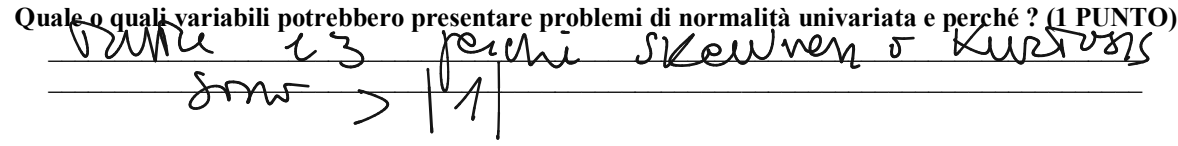

**2. Considerando il seguente grafico QQ Plot ottenuto dalle Distanze di Mahalanobis, è possibile ipotizzare che le variabili seguano la distribuzione normale multivariata e perché ? (1 PUNTO)**

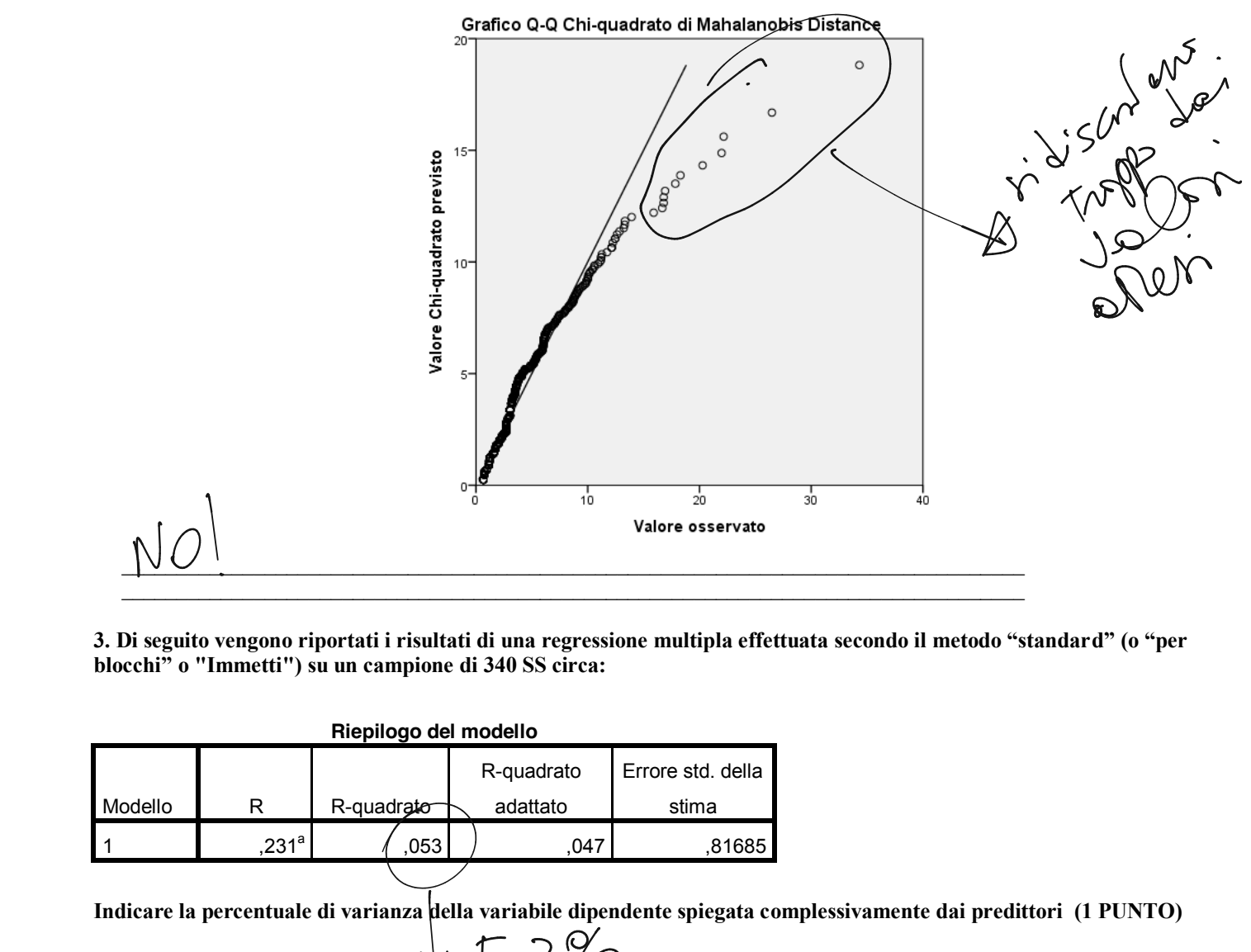

**3. Di seguito vengono riportati i risultati di una regressione multipla effettuata secondo il metodo "standard" (o "per blocchi" o "Immetti") su un campione di 340 SS circa:**

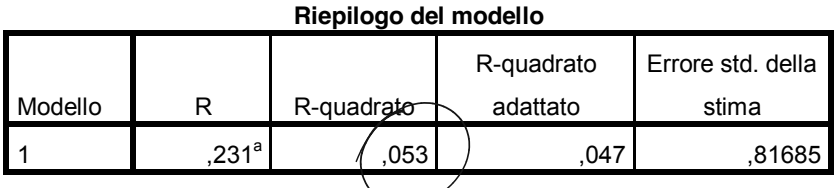

**Indicare la percentuale di varianza della variabile dipendente spiegata complessivamente dai predittori (1 PUNTO)**  $\sqrt{5.3\%}$ 

**4. Facendo sempre riferimento ai risultati di una regressione multipla effettuata secondo il metodo "standard" (o "per blocchi" o "Immetti"):**

|         |                        |                                 |             | 4. Facendo sempre riferimento ai risultati di una regressione multipla effettuata secondo il metodo "standard" (o "per |          |       |              |          |       |
|---------|------------------------|---------------------------------|-------------|----------------------------------------------------------------------------------------------------|----------|-------|--------------|----------|-------|
|         | blocchi" o "Immetti"): |                                 |             | Coefficienti <sup>a</sup>                                                                                              |          |       |              |          |       |
|         |                        | Coefficienti non standardizzati |             | Coefficienti<br>standardizzati                                                                                         |          |       | Correlazioni |          |       |
| Modello |                        | B                               | Errore std. | <b>Beta</b>                                                                                                    |          | Sign. | Ordine zero  | Parziale | Parte |
|         | (Costante)             | 4.966                           | .125        |                                                                                                    | 39,810   | ,000  |              |          |       |
|         | COLQ PROCED            | .113                            | .057        | .119                                                                                                    | 1,991    | .047  | .176         | ,080     |       |
|         | <b>COLQ DISTRIB</b>    | $-.084$                         | .038        | $-.107$                                                                                                    | $-2,201$ | ,028  | ,049         | $-.088$  |       |
|         | <b>COLQ INTER</b>      | .117                            | .048        | ,144                                                                                                    | 2.459    | .014  | ,202         | .098     |       |
|         | <b>COLQ INFOR</b>      | 038,                            | .054        | ,047                                                                                                    | .713     | ,476  | .183         | .029     |       |

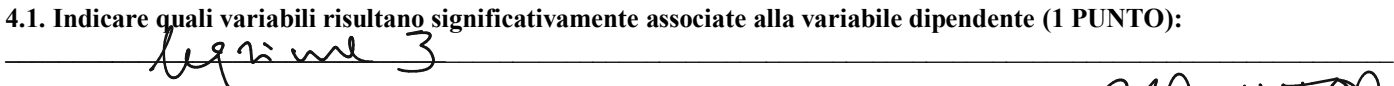

4.2. Indicare quale è la variabile che è più importante nella spiegazione della stessa (1 PUNTO)  $\mathcal{L}$ M $\sim$   $\mathcal{W}$  /  $\mathcal{U}$ / $\mathcal{V}$ 

**4.3. Indicare quale è la varianza della variabile dipendente spiegata unicamente dalla variabile "**COLQ\_INFOR**" al netto**  della altre variabili indipendenti (1 PUNTO): **EXECUCLINERENT 19** 1.11 1.<br>
a. Variabile dipendente: EFF\_LAVO<br> **4.1.** Indicare quali variabili risultano significativamente associate alla variabile dipendente (1 PUNT<br> **4.2.** Indicare quale è la variabile che è più impo  $28)$ 

**5. Di seguito vengono riportati i risultati di una regressione multipla effettuata secondo il metodo "gerarchico"** 

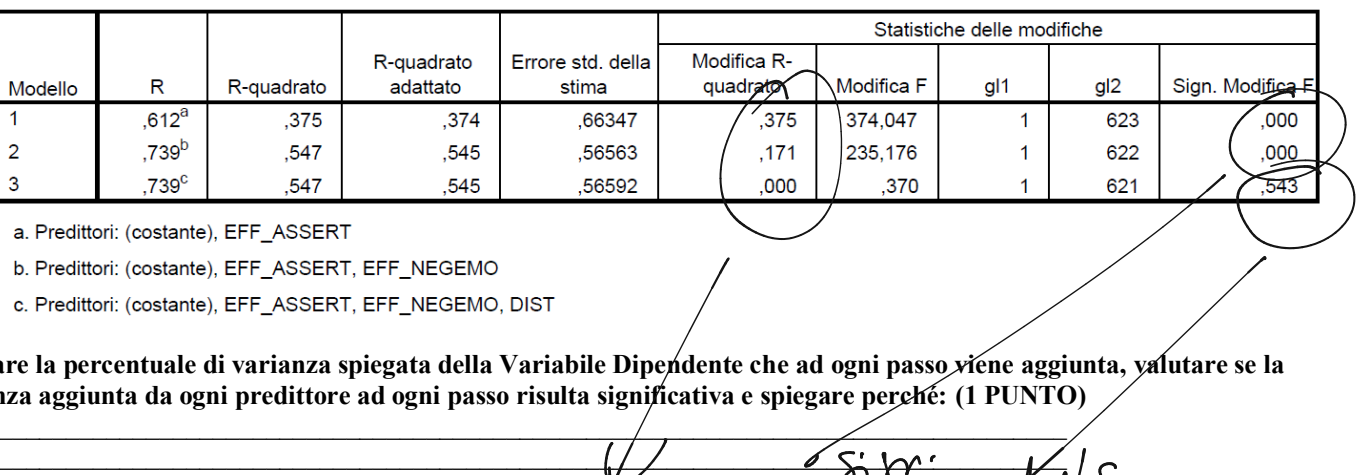

Riepilogo del modello

a. Predittori: (costante), EFF\_ASSERT

b. Predittori: (costante), EFF\_ASSERT, EFF\_NEGEMO

c. Predittori: (costante), EFF\_ASSERT, EFF\_NEGEMO, DIST

**Indicare la percentuale di varianza spiegata della Variabile Dipendente che ad ogni passo viene aggiunta, valutare se la varianza aggiunta da ogni predittore ad ogni passo risulta significativa e spiegare perché: (1 PUNTO)**

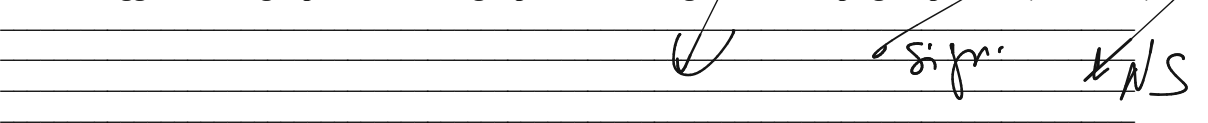

**6. Di seguito vengono presentati i risultati di un'analisi fattoriale effettuata con il metodo di estrazione dei fattori principali (PAF).**

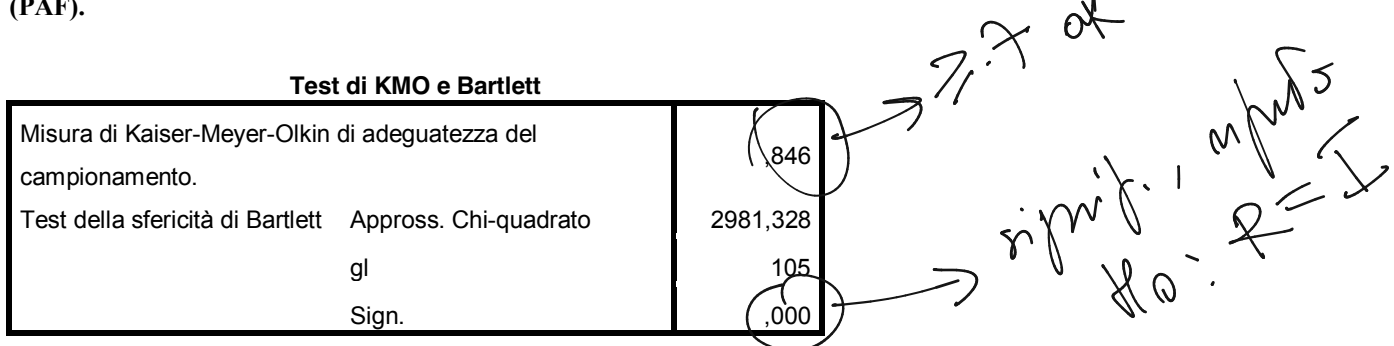

**6.1. Commentare i test KMO e di Bartlett indicando cosa valutano e quali risultati evidenziano in questo caso: (1 PUNTO)**

\_\_\_\_\_\_\_\_\_\_\_\_\_\_\_\_\_\_\_\_\_\_\_\_\_\_\_\_\_\_\_\_\_\_\_\_\_\_\_\_\_\_\_\_\_\_\_\_\_\_\_\_\_\_\_\_\_\_\_\_\_\_\_\_\_\_\_\_\_\_\_\_\_\_\_\_\_\_\_\_  $\mathcal{A} \rightarrow \mathbb{C}$ Verlikteur le potriobi Hotche & f

#### Varianza totale spiegata

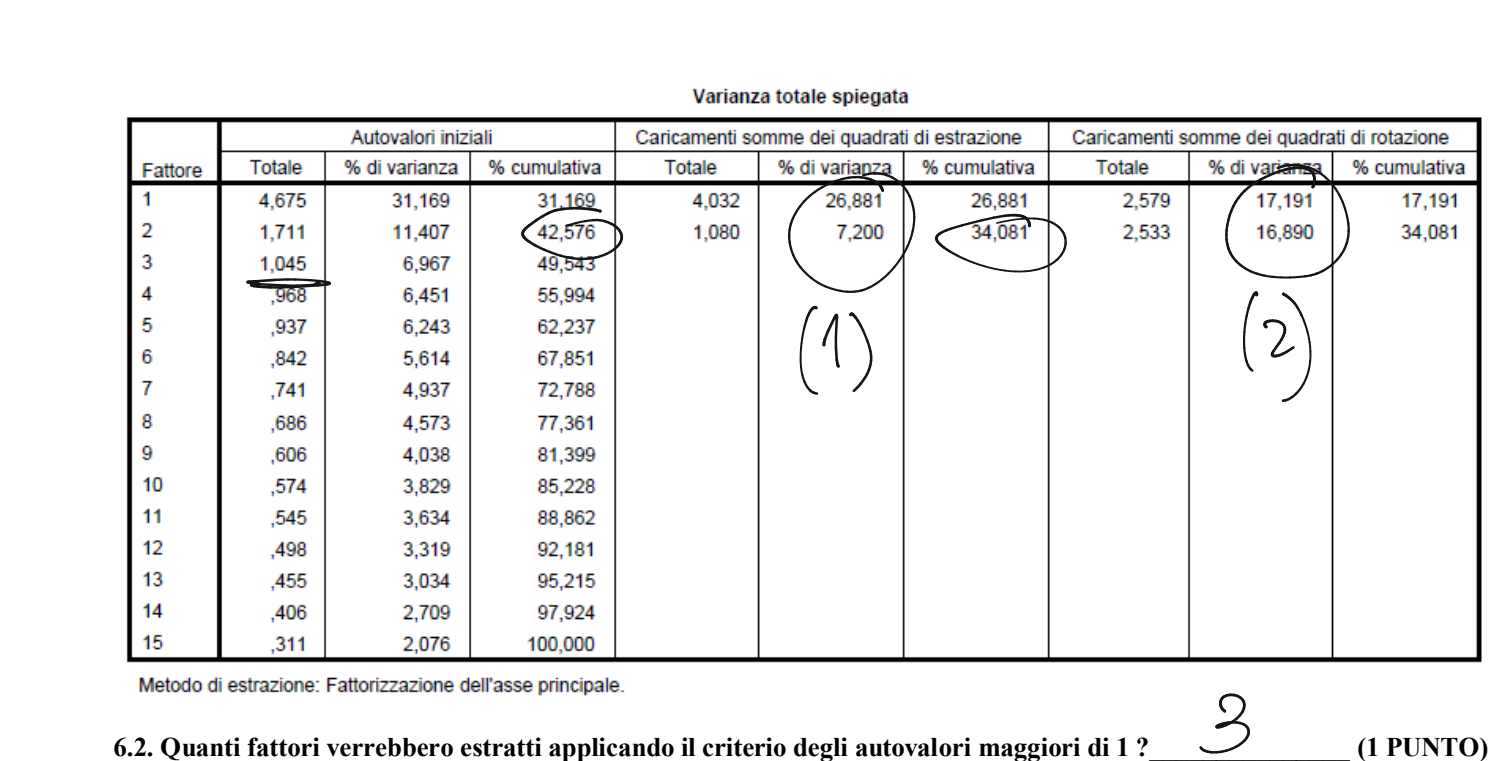

 $\mathcal{Q}$ 

**6.3. Quale è la percentuale di varianza che viene complessivamente spiegata dalla soluzione di analisi fattoriale (PAF) a 2 fattori e quale quella spiegata dalla soluzione in componenti principali considerando le prime 2 componenti?**

**6.4. Quale è la percentuale di varianza che viene spiegata prima e dopo la rotazione da ogni singolo fattore nella soluzione PAF a 2 fattori?** (1 PUNTO)

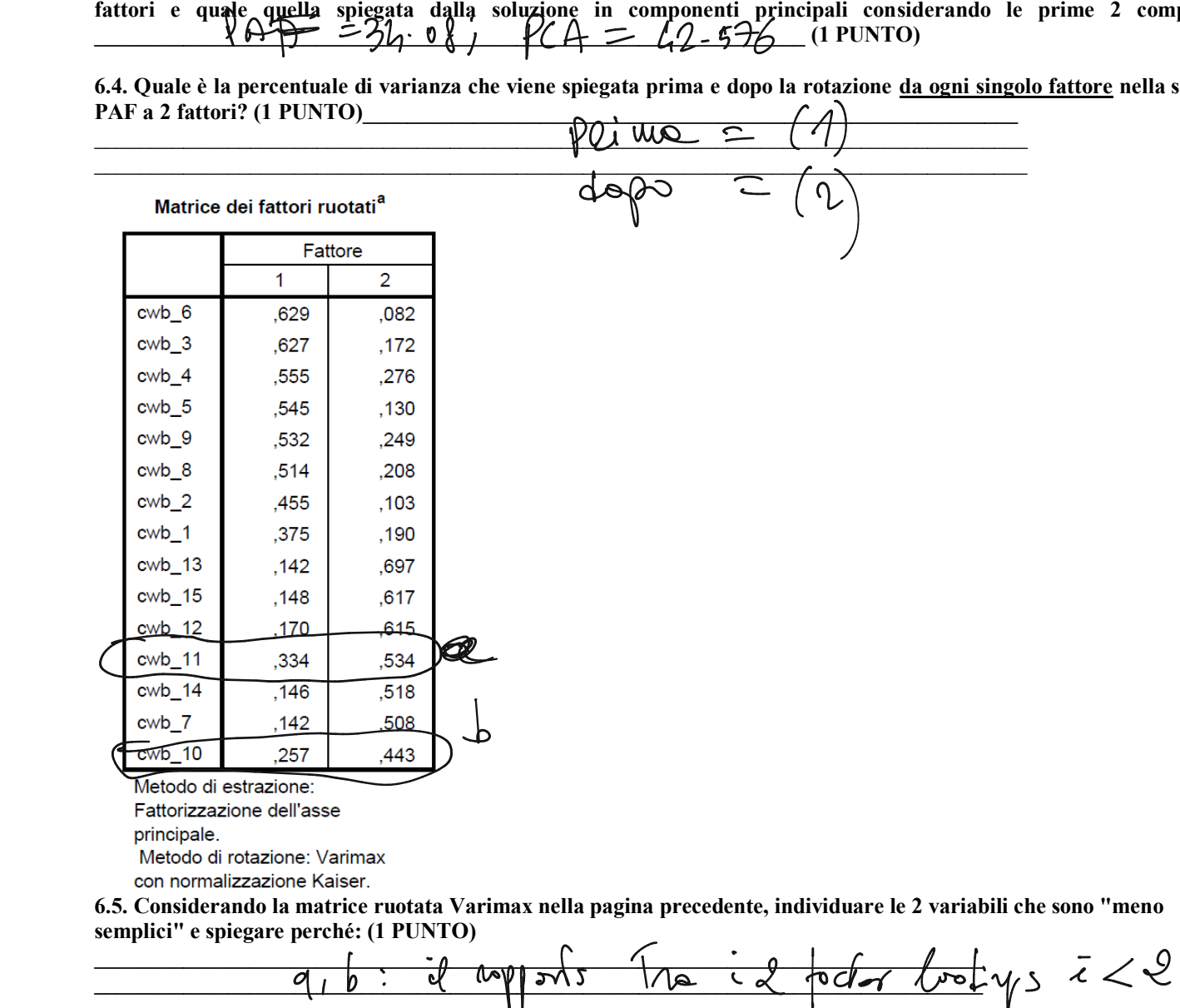

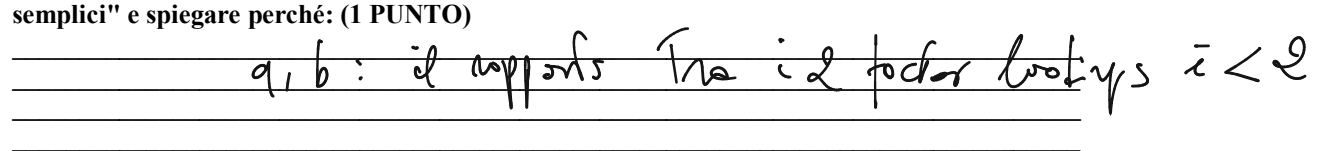

#### **7. Vengono riportati di seguito i risultati di un'analisi della varianza.**

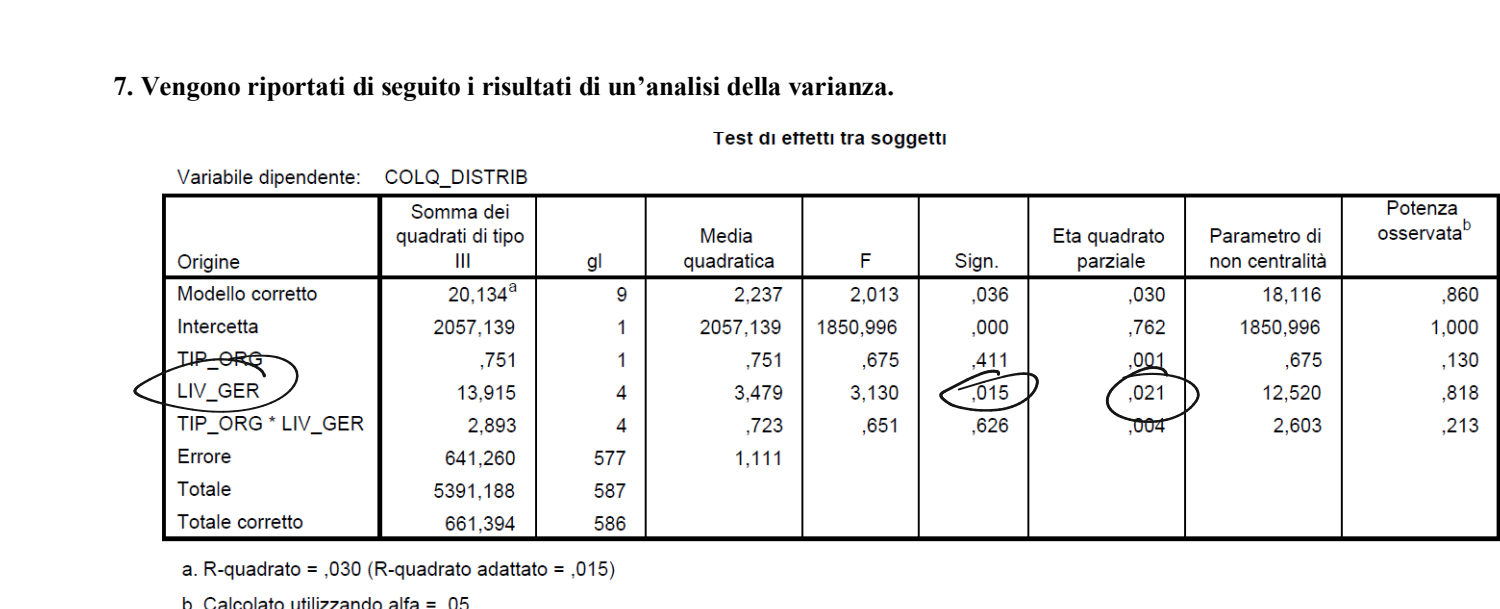

# **7.1. Quali sono gli effetti statisticamente significativi ? (1 PUNTO)**

 $U \cup U$ 

**7.2. Quale è l'ampiezza (effect size) degli effetti statisticamente significativi ? (1 PUNTO)**  $\cdot$  0  $\frac{1}{1}$ 7.1. Quali sono gli effetti statisticamente significativi ? (1 PUNTO)<br>
7.2. Quale è l'ampiezza (effect size) degli effetti statisticamente significativi ? (1 PUNTO)<br>
6 OLQ\_DISTRIB<br>
8 di Tukey<sup>a,b,c</sup>

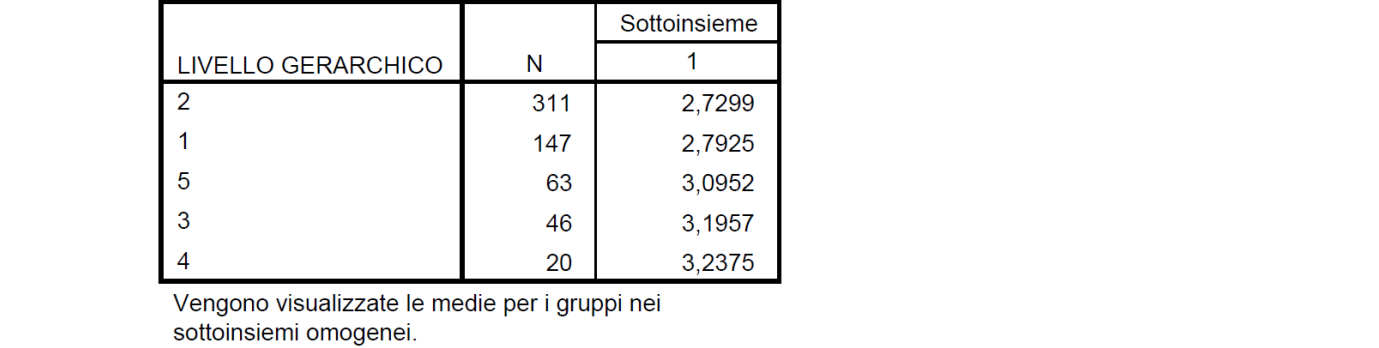

**7.3. Interpretare i risultati del test post-hoc sulla variabile COLQ\_DISTRIB: (1 PUNTO)**

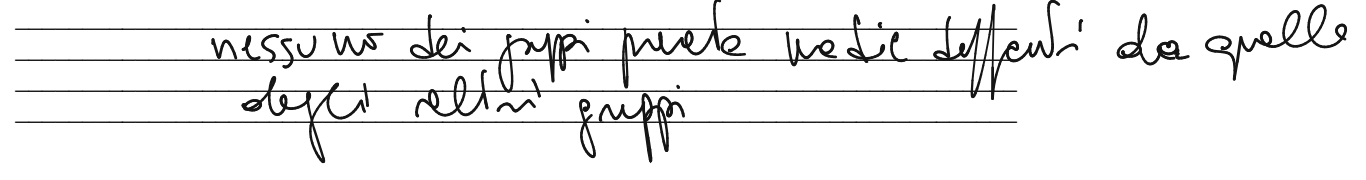

## **ESERCIZI SU SPSS - (15 punti)**

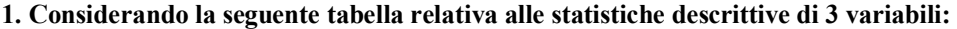

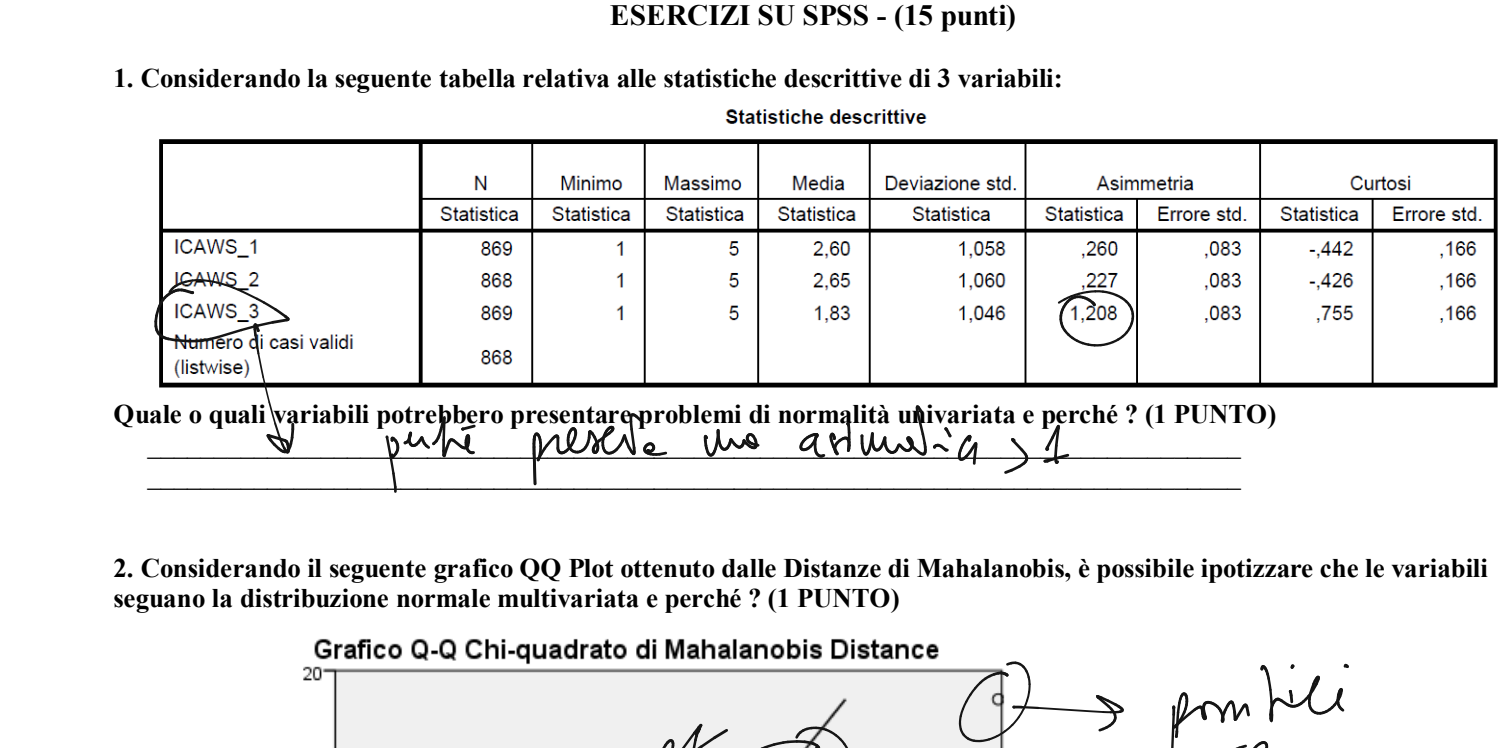

**2. Considerando il seguente grafico QQ Plot ottenuto dalle Distanze di Mahalanobis, è possibile ipotizzare che le variabili seguano la distribuzione normale multivariata e perché ? (1 PUNTO)**

 $\Box$ 

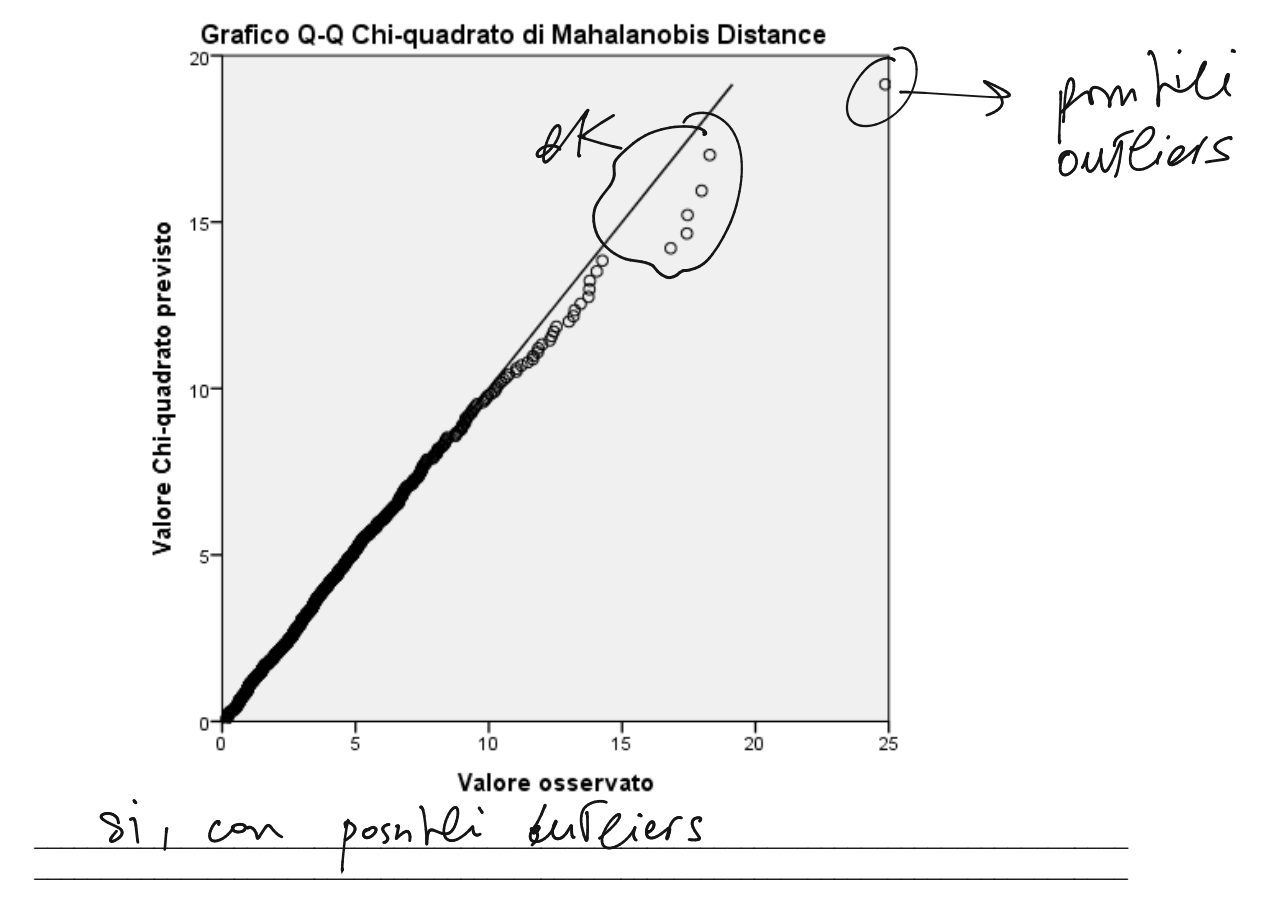

**3. Di seguito vengono riportati i risultati di una regressione multipla effettuata secondo il metodo "standard" (o "per blocchi" o "Immetti") su un campione di 340 SS circa:**

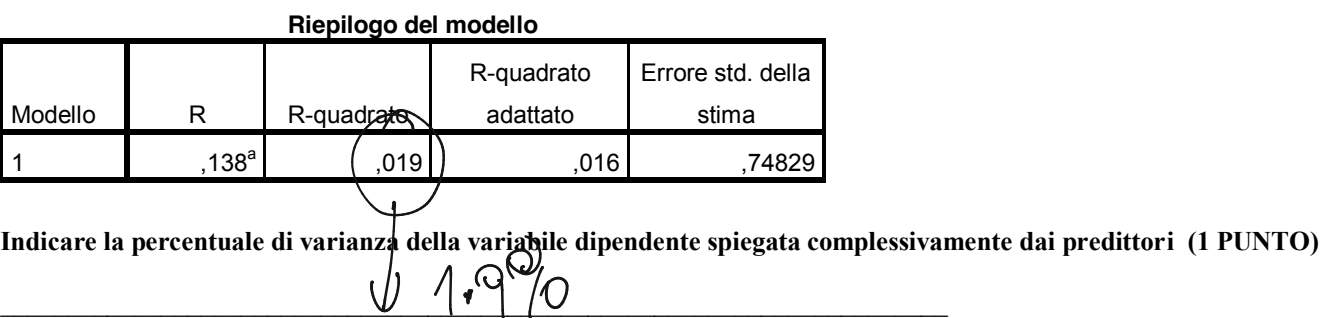

#### **4. Facendo sempre riferimento ai risultati di una regressione multipla effettuata secondo il metodo "standard" (o "per blocchi" o "Immetti"):**

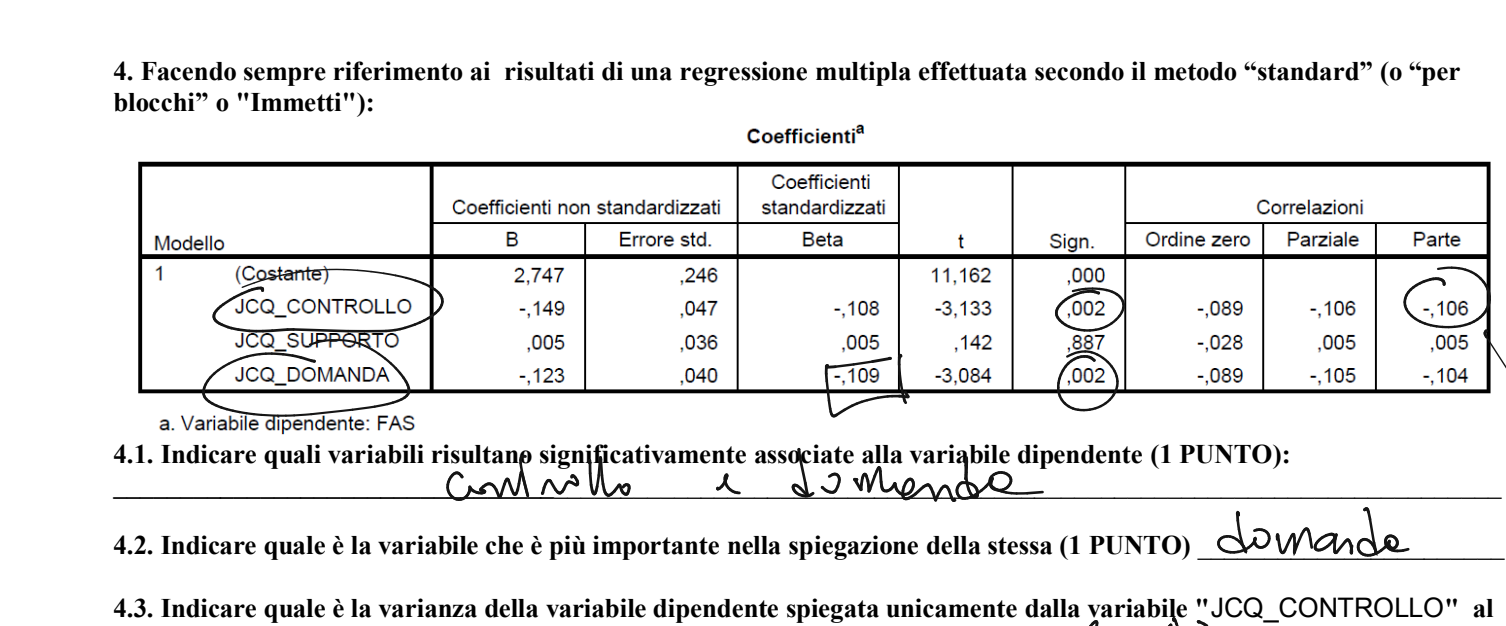

**4.1. Indicare quali variabili risultano significativamente associate alla variabile dipendente (1 PUNTO):**  Commet de mande

**4.2. Indicare quale è la variabile che è più importante nella spiegazione della stessa (1 PUNTO)** \_\_\_\_\_\_\_\_\_\_\_\_\_\_\_\_\_\_\_\_\_\_\_

**4.3. Indicare quale è la varianza della variabile dipendente spiegata unicamente dalla variabile "**JCQ\_CONTROLLO**" al**  netto della altre variabili indipendenti (1 PUNTO):  $( -106)^{2}$ 

Riepilogo del modello

**5. Di seguito vengono riportati i risultati di una regressione multipla effettuata secondo il metodo "gerarchico"** 

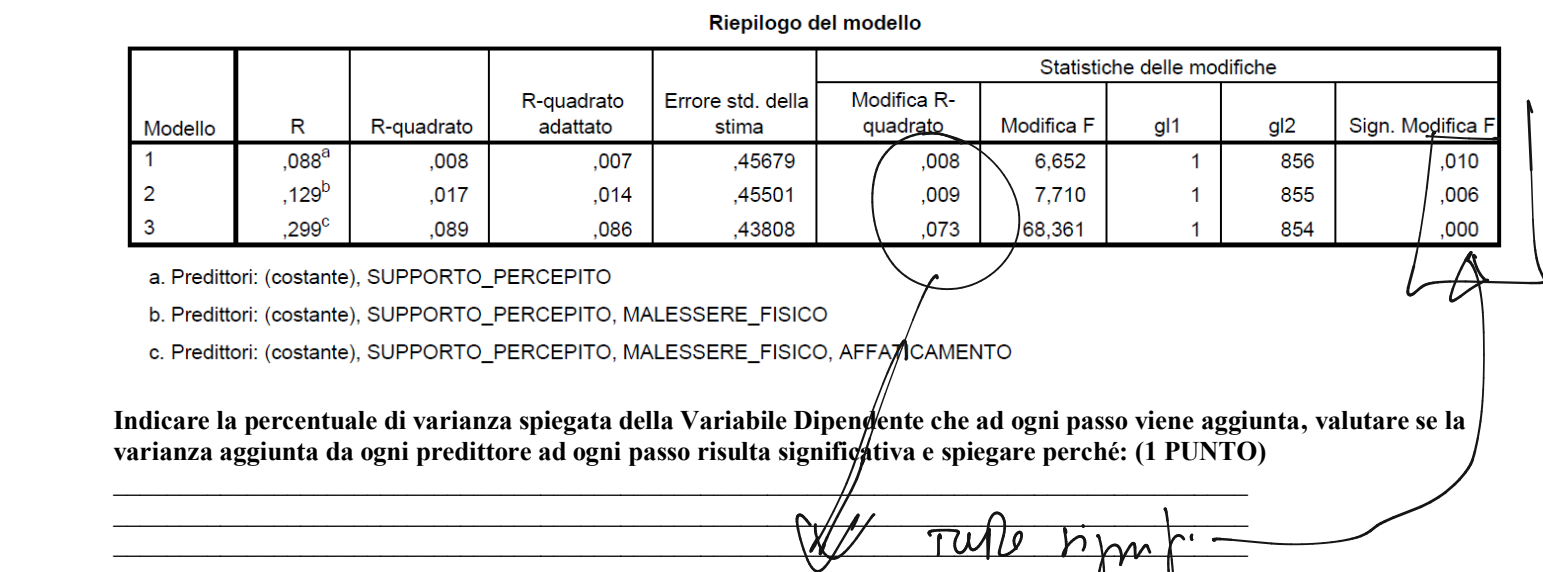

**Indicare la percentuale di varianza spiegata della Variabile Dipendente che ad ogni passo viene aggiunta, valutare se la varianza aggiunta da ogni predittore ad ogni passo risulta significativa e spiegare perché: (1 PUNTO)**

 $\mu$ \_\_\_\_\_\_\_\_\_\_\_\_\_\_\_\_\_\_\_\_\_\_\_\_\_\_\_\_\_\_\_\_\_\_\_\_\_\_\_\_\_\_\_\_\_\_\_\_\_\_\_\_\_\_\_\_\_\_\_\_\_\_\_\_\_\_\_\_\_\_\_\_\_\_\_\_\_\_\_\_\_\_\_\_\_ \_\_\_\_\_\_\_\_\_\_\_\_\_\_\_\_\_\_\_\_\_\_\_\_\_\_\_\_\_\_\_\_\_\_\_\_\_\_\_\_\_\_\_\_\_\_\_\_\_\_\_\_\_\_\_\_\_\_\_\_\_\_\_\_\_\_\_\_\_\_\_\_\_\_\_\_\_\_\_\_\_\_\_\_\_ \_\_\_\_\_\_\_\_\_\_\_\_\_\_\_\_\_\_\_\_\_\_\_\_\_\_\_\_\_\_\_\_\_\_\_\_\_\_\_\_\_\_\_\_\_\_\_\_\_\_\_\_\_\_\_\_\_\_\_\_\_\_\_\_\_\_\_\_\_\_\_\_\_\_\_\_\_\_\_\_\_\_\_\_\_

**6. Di seguito vengono presentati i risultati di un'analisi fattoriale effettuata con il metodo di estrazione dei fattori principali (PAF).**

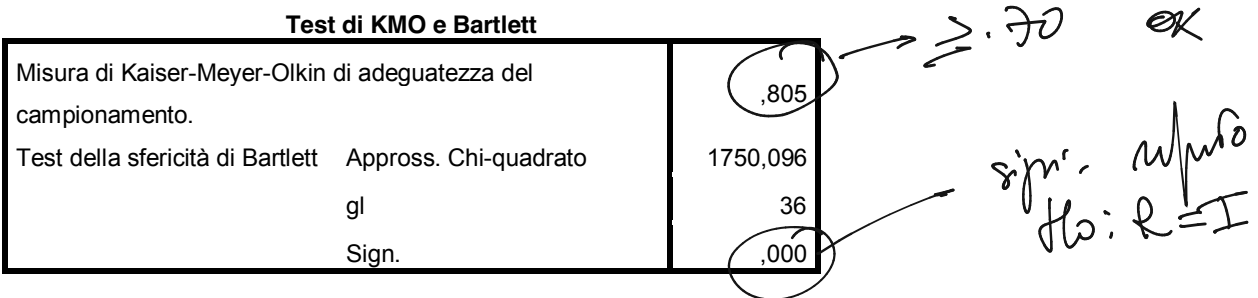

**6.1. Commentare i test KMO e di Bartlett indicando cosa valutano e quali risultati evidenziano in questo caso: (1 PUNTO)**

 $\mathcal{L}$  and the contribution of the contribution of the contribution of the contribution of the contribution of the contribution of the contribution of the contribution of the contribution of the contribution of the cont  $L$  é fellonialittatile

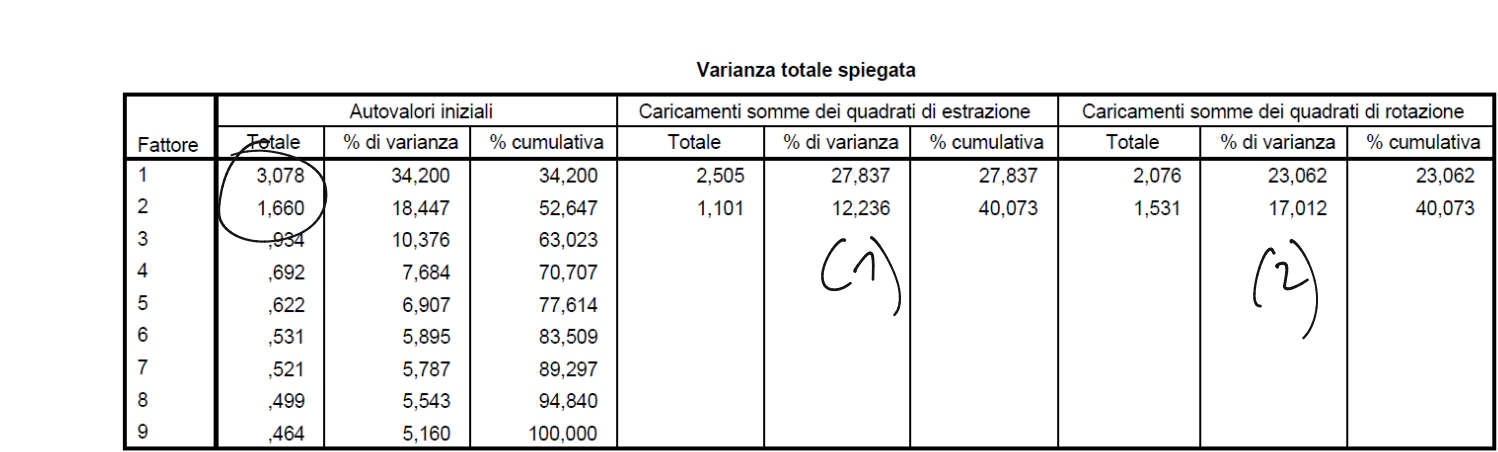

**6.2. Quanti fattori verrebbero estratti applicando il criterio degli autovalori maggiori di 1 ?\_\_\_\_\_\_\_\_\_\_\_\_\_\_\_ (1 PUNTO)** I

**6.3. Quale è la percentuale di varianza che viene complessivamente spiegata dalla soluzione di analisi fattoriale (PAF) a 2 fattori e quale quella spiegata dalla soluzione in componenti principali considerando le prime 2 componenti?** rattori e quale quena spiegata uana soluzione in componenti principali consideration of the set of  $\sqrt{A^2 - \mu}$  (1 PUNTO) Metodo di estrazione Faltorizzazione dell'asse principale.<br>
6.2. Quanti fattori verrebbero estratti applicando il criterio degli autovalori maggiori di 1?<br>
6.3. Quale è la percentuale di varianza che viene complessivament

**6.4. Quale è la percentuale di varianza che viene spiegata prima e dopo la rotazione da ogni singolo fattore nella soluzione PAF a 2 fattori? (1 PUNTO)\_\_\_\_\_\_\_\_\_\_\_\_\_\_\_\_\_\_\_\_\_\_\_\_\_\_\_\_\_\_\_\_\_\_\_\_\_\_\_\_\_\_\_\_\_\_\_\_\_\_\_\_\_\_\_\_\_\_\_**

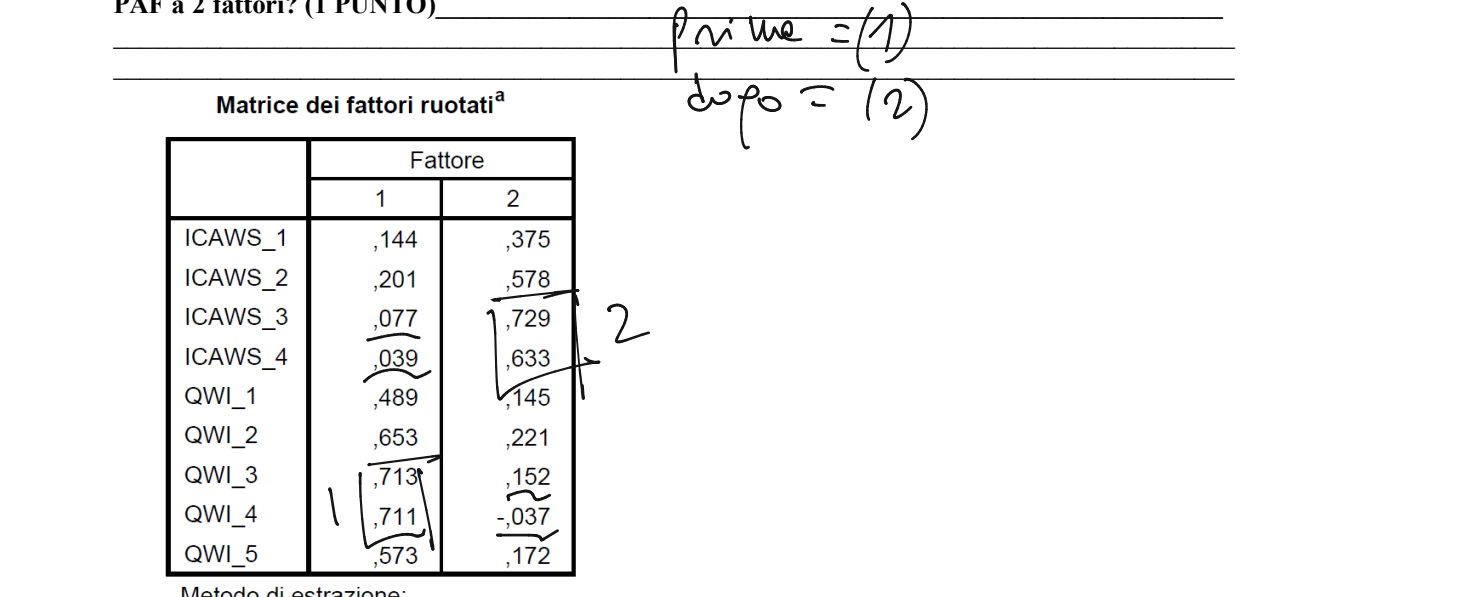

**6.5. Considerando la matrice ruotata Varimax nella pagina precedente, individuare le 2 variabili più rappresentative per ciascuno dei 2 fattori e spiegare perché: (1 PUNTO)**

**\_\_\_\_\_\_\_\_\_\_\_\_\_\_\_\_\_\_\_\_\_\_\_\_\_\_\_\_\_\_\_\_\_\_\_\_\_\_\_\_\_\_\_\_\_\_\_\_\_\_\_\_\_\_\_\_\_\_\_\_\_\_\_\_\_\_\_\_\_\_\_\_\_\_\_\_\_\_\_\_ \_\_\_\_\_\_\_\_\_\_\_\_\_\_\_\_\_\_\_\_\_\_\_\_\_\_\_\_\_\_\_\_\_\_\_\_\_\_\_\_\_\_\_\_\_\_\_\_\_\_\_\_\_\_\_\_\_\_\_\_\_\_\_\_\_\_\_\_\_\_\_\_\_\_\_\_\_\_\_\_ \_\_\_\_\_\_\_\_\_\_\_\_\_\_\_\_\_\_\_\_\_\_\_\_\_\_\_\_\_\_\_\_\_\_\_\_\_\_\_\_\_\_\_\_\_\_\_\_\_\_\_\_\_\_\_\_\_\_\_\_\_\_\_\_\_\_\_\_\_\_\_\_\_\_\_\_\_\_\_\_ \_\_\_\_\_\_\_\_\_\_\_\_\_\_\_\_\_\_\_\_\_\_\_\_\_\_\_\_\_\_\_\_\_\_\_\_\_\_\_\_\_\_\_\_\_\_\_\_\_\_\_\_\_\_\_\_\_\_\_\_\_\_\_\_\_\_\_\_\_\_\_\_\_\_\_\_\_\_\_\_** <sup>1</sup> e 2 cuiti b)iaosshtysmrboui c) ilmgiolndymgue - <sup>性</sup> 》 2

#### **7. Vengono riportati di seguito i risultati di un'analisi della varianza.**

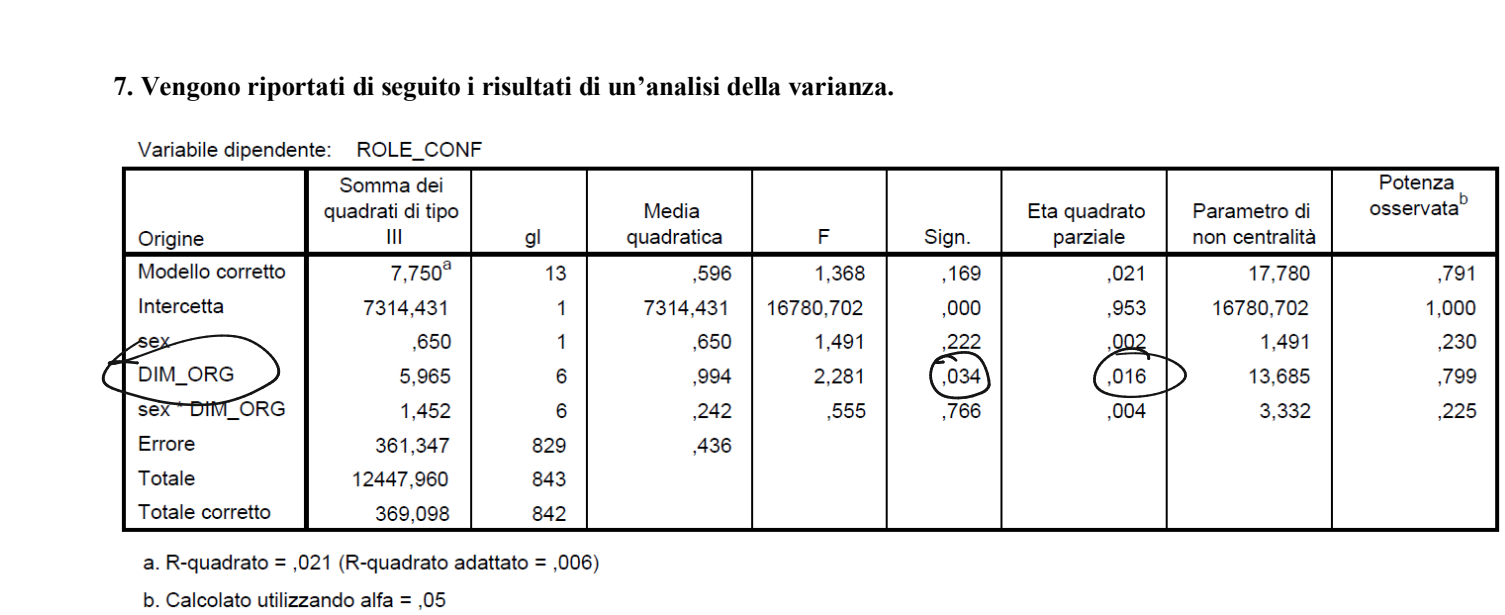

#### **7.1. Quali sono gli effetti statisticamente significativi ? (1 PUNTO)** 7.1. Quan sono gn enetti statisticamente significativi ? (1 PUNTO)

# **7.2. Quale è l'ampiezza (effect size) degli effetti statisticamente significativi ? (1 PUNTO)**  $\overline{\bigcirc}$  (and the amplessa (enect size) degri enect statisticalite significative: (1 FONTO) 7.2. Quale è l'ampiezza (effect size) degli effetti statisticamente significativi ? (1 PUNTO)<br>ROLE\_CONF<br>B di Tukey<sup>a,b,c</sup><br>Quali sono le dimensioni<br>ROLE\_CONF

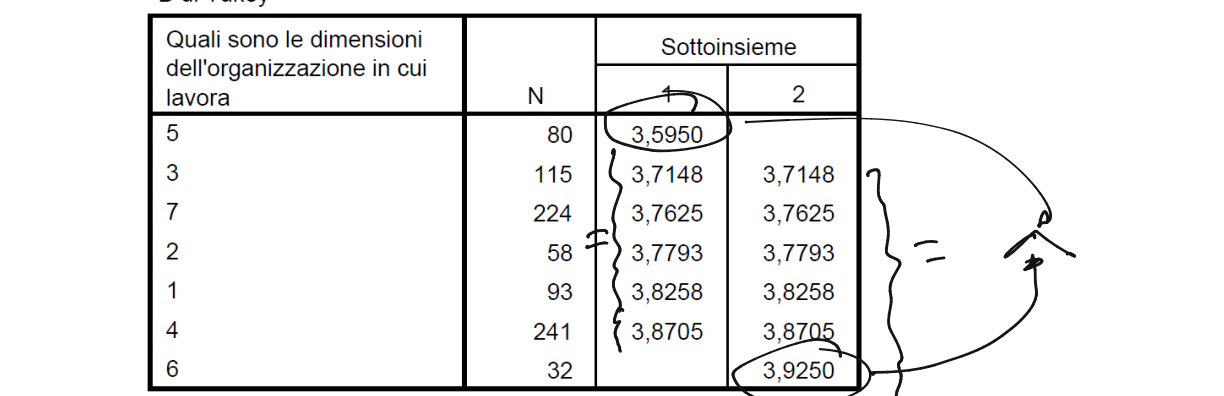

Vengono visualizzate le medie per i gruppi nei sottoinsiem

## **7.3. Interpretare i risultati del test post-hoc sulla variabile ROLE\_CONF: (1 PUNTO)**

 $\mathcal{L}_\mathcal{L} = \{ \mathcal{L}_\mathcal{L} = \{ \mathcal{L}_\mathcal{L} = \{ \mathcal{L}_\mathcal{L} = \{ \mathcal{L}_\mathcal{L} = \{ \mathcal{L}_\mathcal{L} = \{ \mathcal{L}_\mathcal{L} = \{ \mathcal{L}_\mathcal{L} = \{ \mathcal{L}_\mathcal{L} = \{ \mathcal{L}_\mathcal{L} = \{ \mathcal{L}_\mathcal{L} = \{ \mathcal{L}_\mathcal{L} = \{ \mathcal{L}_\mathcal{L} = \{ \mathcal{L}_\mathcal{L} = \{ \mathcal{L}_\mathcal{$ 

 $\mathcal{L}_\mathcal{L} = \{ \mathcal{L}_\mathcal{L} = \{ \mathcal{L}_\mathcal{L} = \{ \mathcal{L}_\mathcal{L} = \{ \mathcal{L}_\mathcal{L} = \{ \mathcal{L}_\mathcal{L} = \{ \mathcal{L}_\mathcal{L} = \{ \mathcal{L}_\mathcal{L} = \{ \mathcal{L}_\mathcal{L} = \{ \mathcal{L}_\mathcal{L} = \{ \mathcal{L}_\mathcal{L} = \{ \mathcal{L}_\mathcal{L} = \{ \mathcal{L}_\mathcal{L} = \{ \mathcal{L}_\mathcal{L} = \{ \mathcal{L}_\mathcal{$ 

\_\_\_\_\_\_\_\_\_\_\_\_\_\_\_\_\_\_\_\_\_\_\_\_\_\_\_\_\_\_\_\_\_\_\_\_\_\_\_\_\_\_\_\_\_\_\_\_\_\_\_\_\_\_\_\_\_\_\_\_\_\_\_\_\_\_\_\_\_\_\_\_\_\_\_ ppise.si ache you eqhdeipppi <sup>5</sup> 。